# **Требования к макетам**

В работу принимаются файлы форматов

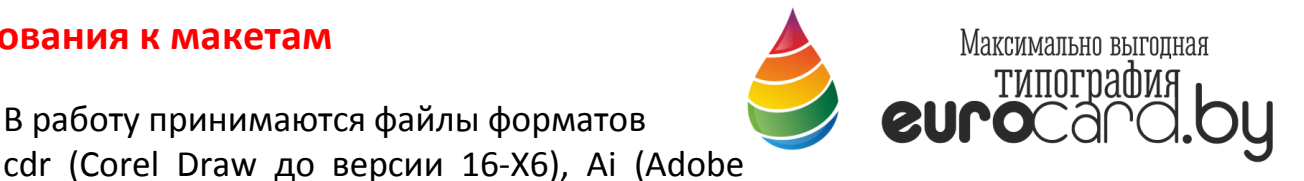

Illustrator), pdf (portable document format), tiff или jpg (выполненные с соблюдением нижеописанных правил).

## **Размеры.**

Стандартная визитка имеет после обрезной размер 50х90 мм. Технология изготовления визитных карточек требует их подрезки со всех сторон на 2 мм.

Соответственно файлы, подготовленные к печати должны быть больше на 2 мм. во все стороны: **94х54 мм (до обрезной размер)**. Если фон визитки или какойлибо элемент декора по вашему замыслу должен доходить до края визитки, при подготовке файла этот элемент нужно располагать так, чтобы он выступал за линию реза на 2 мм**.**

**Текст и все важные элементы (логотипы и пр.) должны находиться не ближе чем 5 мм от края до обрезного формата визитки.**

> 90 *UBAHOB* Иван Иванович ρg 5Z маляр ullu тел. +375 17 333 22 22 моб. +375 29 333 22 22  $min 3 \leftrightarrow$ Обрезное поле Готовый размер визитки

Нельзя располагать край элемента ровно по линии реза.

### **Цветовое пространство.**

Все графические элементы, картинки, фоны, шрифты должны быть в цветовом пространстве CMYK.

Точное воспроизведение элементов в RGB, Lab, Pantone и т.д. не гарантируется. Черные тексты должны иметь цвет CMYK 0,0,0,100

Черный фон визиток должен иметь цвет CМYK 50, 30, 0, 100. В этом случае цвет будет более однородным и насыщенным.

Делая белые (светлые) надписи на черном (темном фоне), не забывайте о трепинге, иначе у текстов может быть цветная окантовка.

### **Плотность красок.**

Выбирая цвета, учитывайте что общая плотность красок (сумма по всем цветам CMYK) не должна быть больше 270%

# **Картинки, фотографии.**

Картинки и фотографии должны быть сохранены в цветовом пространстве CMYK и иметь разрешение 300 dpi (dot per inch или точек на дюйм).

## **Эффекты.**

Если при дизайне визитной карточки (это справедливо и для других изделий) вы использовали эффекты Corel Draw или Illustrator, элементы, созданные с их использованием необходимо перевести в битмап CMYK с разрешением 300 dpi.

## **Шрифты.**

**Все шрифты должны быть переведены в кривые (сurves).** Это относится к файлам cdr и ai, подготовленным в векторных редакторах.

# **Обводки.**

Не используйте «волосяную» (hairlinе) обводку объектов.

# **Оверпринты.**

Черный цвет всегда по умолчанию печатается оверпринтом.

Если вы решили использовать оверпринты в своих работах на элементах других цветов предупредите об этом при сдаче файла, иначе все оверпринты будут удалены автоматически.

### **Слои и «залоченные» объекты**

Подготовив файл к отправке на печать, проверьте нет ли в нем «залоченных» (locked) объектов. Обязательно отключите все lock, иначе эти объекты могут просто не быть напечатанными. Если в макете будут обнаружены «залоченные» объекты, претензии к качеству по таким макетам приниматься не будут.

Если вы используете в своих работах слои (что нежелательно), обязательно проверяйте чтобы всем слоям был присвоены атрибуты «visiblt» и «printable». В противном случае объекты находящиеся на таких слоях могут быть потеряны.

### И последнее:

Если ваш монитор не откалиброван и (или) color management (управление цветовоспроизведением) программы в которой вы создаете ваши работы неправильно сконфигурирован, может возникнуть ситуация что вы видите на своем экране не совсем тот цвет, который получится после печати.